## JY-P37UFB

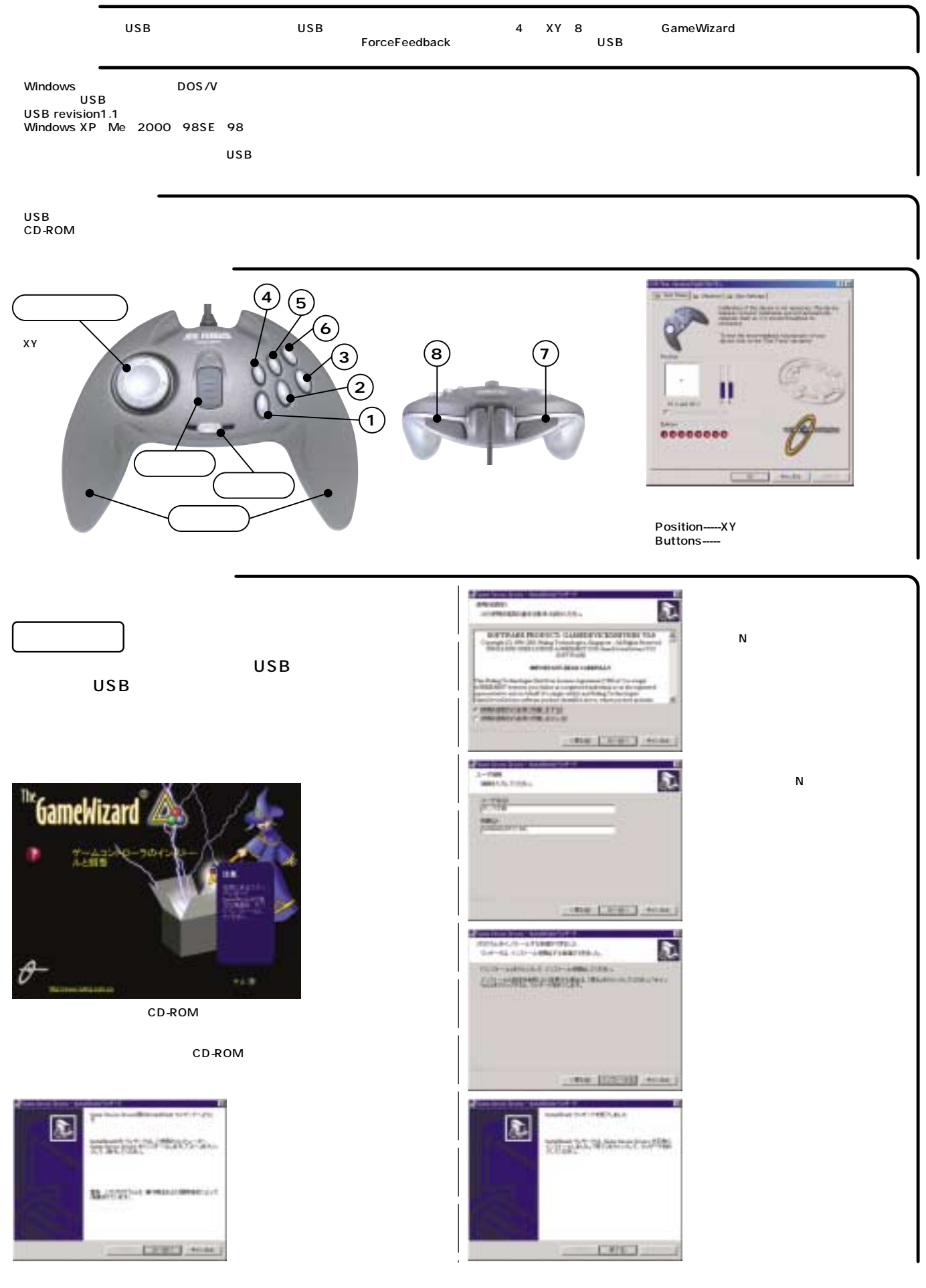

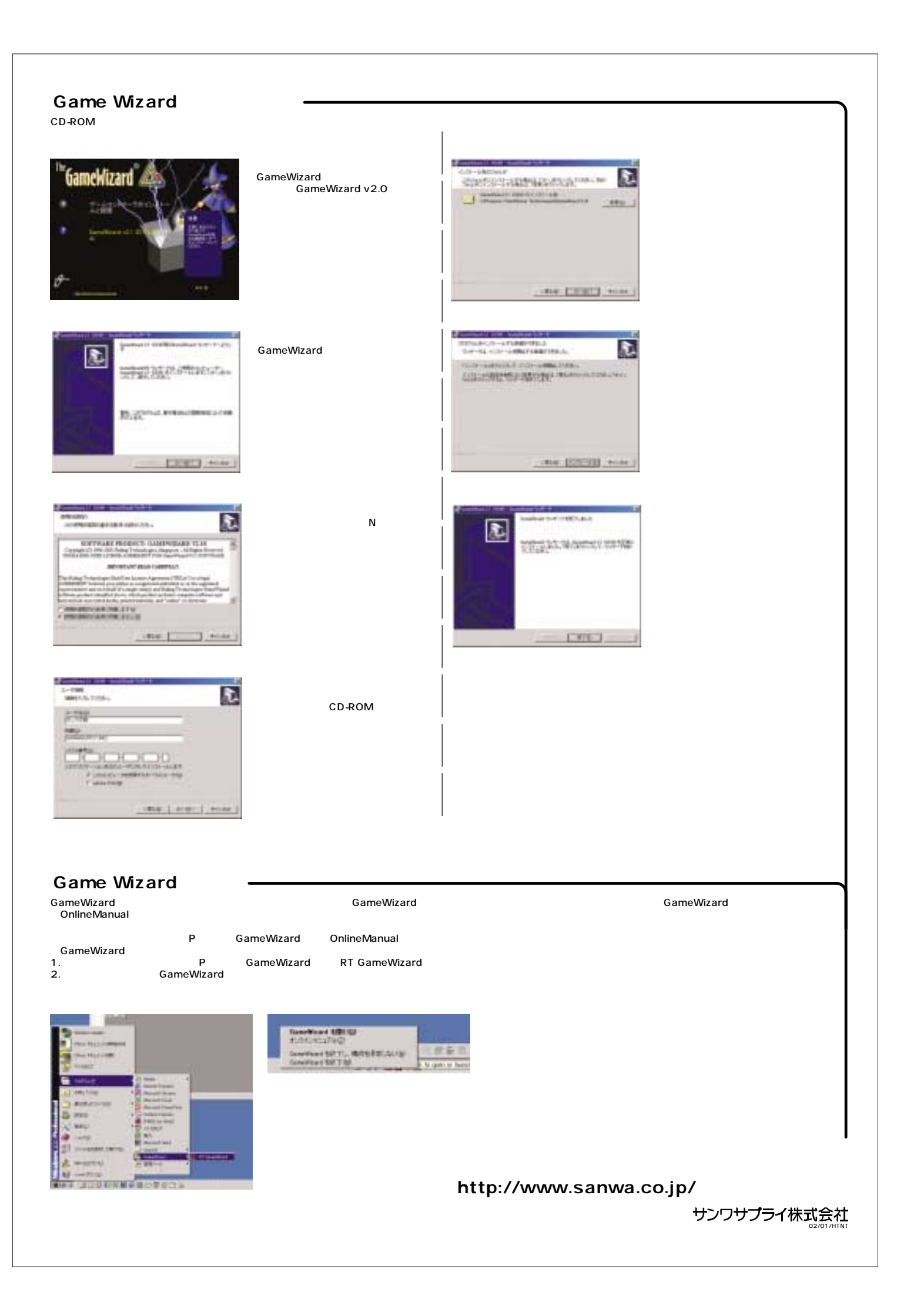